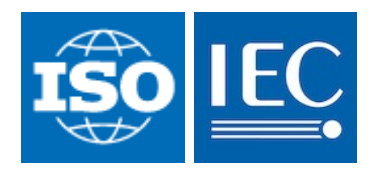

**[ISO/IEC JTC 1/SC 22/WG 5 "Fortran"](https://sd.iso.org/documents/open/5307753f-e4fc-481a-a78a-d8625e6e6d21)** Convenorship: **ANSI** Convenor: **Lionel Steve Mr**

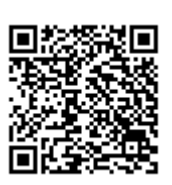

# **Corrigendum 2 for Fortran 2018**

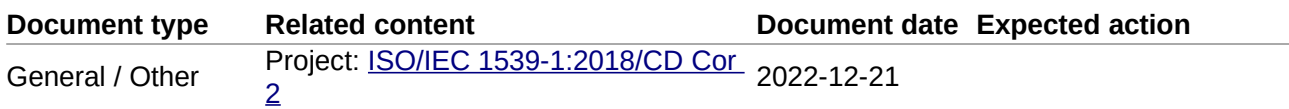

**Replaces:** N 2203 Draft Corrigendum 2 for Fortran 2018

# **Description**

Final version of Fortran 2018 Corrigendum 2

# **ISO/IEC 1539-1:2018 - TECHNICAL CORRIGENDUM 2**

## **Introduction**

In the second paragraph, in the tenth sentence of bullet point "Intrinsic procedures and modules", after "C\_F\_POINTER" add "and C\_F\_PROCPOINTER".

In the second paragraph, in the last sentence of bullet point "Program units and procedures", after "dummy argument" add ", or a coarray ultimate component of a dummy argument,".

## **Subclause 5.4.7**

Append a new sentence to the second paragraph:

"If a coarray is an unsaved local variable of a recursive procedure, its corresponding coarrays are the ones at the same depth of recursion of that procedure on each image."

## **Subclause 9.7.1.2**

Delete the last sentence in the third paragraph, that is "If the coarray … on those images.", and insert the following three sentences:

"If the coarray is a dummy argument, the ultimate arguments (15.5.2.3) on those images shall be corresponding coarrays. If the coarray is an ultimate component of a dummy argument, the ultimate arguments on those images shall be declared with the same name in the same scoping unit. If the coarray is an unsaved local variable of a recursive procedure, the execution of the ALLOCATE statement shall be at the same depth of recursion of that procedure on every active image in the current team."

#### **Subclause 10.1.11**

At the end of the sixth paragraph, add the sentence:

"If a specification inquiry depends on the type of an object of derived type, that type shall be previously defined."

#### **Subclause 11.1.7.2**

In the first sentence of constraint C1128, after "of finalizable type," insert "shall not have an allocatable ultimate component,"

#### **Subclause 12.6.2.1**

After constraint C1213 insert a new constraint:

"C1213a A SIZE= specifier shall not appear in a list-directed or namelist input statement."

# **Subclause 13.7.2.3.3**

In table 13.1: change row 1, column 1 from "Ew.d" to "Ew.d with  $w > 0$ "; change row 3, column 1 from "E*w*.*d* E0" to "E*w*.*d* E0 or E0.*d*"; change row 4, column 1 from "Dw.*d*" to "Dw.*d* with  $w > 0$ "; add new row 5 with cells: column 1: "D0.*d*" column 2: "any" column 3: " $D\pm z_1z_2...z_s$  or  $E\pm z_1z_2...z_s$ "

## **Subclause 13.7.2.3.4**

In table 13.2: change row 1, column 1 from "EN*w*.*d*" to "EN*w*.*d* with  $w > 0$ "; change row 3, column 1 from "EN*w*.*d* E0" to "EN*w*.*d* E0 or EN0.*d*";

# **Subclause 13.7.2.3.5**

In table 13.3: change row 1, column 1 from "ES*w*.*d*" to "ES*w*.*d* with  $w > 0$ "; change row 3, column 1 from "ES*w*.*d* E0" to "ES*w*.*d* E0 or ES0.*d*";

# **Subclause 15.4.3.4.2**

In the final sentence of the first paragraph, after "(10.1.5)" insert ", treating a CLASS(\*) dummy argument as not differing in type or kind".

## **Subclause 15.5.2.11**

In the second paragraph of the subclause delete the second and third sentences, that is "If the dummy argument … array element order". Insert a new (third) paragraph:

"If the dummy argument is not of type character with default or C character kind:

- if the actual argument is an array expression, the element sequence consists of the elements in array element order;
- if the actual argument is an array element designator of a simply contiguous array, the element sequence consists of that array element and each element that follows it in array element order;
- otherwise, if the actual argument is scalar, the element sequence consists of that scalar."

In the second bullet point of the third (now fourth) paragraph, after "substring designator" insert "of a simply contiguous array". In the third bullet point change "if the actual" to "otherwise, if the actual" and delete "and not an array ... designator".

# **Subclause 15.5.2.13**

In the first paragraph, at the end of item (3) (c) delete "or".

At the end of item (3) (d) replace "image." by "image, or

(e) the dummy argument has a coarray ultimate component and the action is a coindexed definition of the corresponding coarray by a different image.".

In the first paragraph, at the end of item (4) (c) delete "or".

At the end of item (4) (d) replace "image." by "image, or

(e) the dummy argument has a coarray ultimate component and the reference is a coindexed reference of the corresponding coarray by a different image.".

Replace the first sentence of Note 5 by:

"The exceptions to the aliasing restrictions for dummy arguments that are coarrays or have coarray ultimate components enable cross-image access while the procedure is executing."

# **Subclause 15.7**

In the second paragraph, following Note 1 and before constraint C1590, add a new constraint:

C1589a A named local entity or construct entity of a pure subprogram shall not be of a type that has default initialization of a data pointer component to a target at any level of component selection.

In the second paragraph, following constraint C1599, add a new constraint:

C1599a A reference to the function C\_FUNLOC from the intrinsic module ISO\_C\_BIND-ING shall not appear in a pure subprogram if its argument is impure.

## **Subclause 16.9.46**

In paragraph 3, **Arguments,** in the first sentence of the description for argument A delete "dynamic".

In the second sentence, after "It shall not be" insert "polymorphic or".

In the third paragraph, at the end of the final sentence of the description for argument A add: ", including (re)allocation of any allocatable ultimate component, and setting the dynamic type of any polymorphic allocatable ultimate component".

## **Subclause 16.9.49**

In paragraph 3, **Arguments,** after the first sentence of the description for argument A add the new sentence:

"It shall not be of a type with an ultimate component that is allocatable or a pointer."

In the same paragraph, in the first sentence of the description for argument OPERATION after "nonallocatable, " add "noncoarray, ".

# **Subclause 16.9.144**

Add a new sentence to the end of the sixth paragraph:

"If the context of the reference to NULL is an actual argument corresponding to an assumedrank dummy argument, MOLD shall be present."

## **Subclause 16.9.161**

In paragraph 3, **Arguments,** in the first sentence of the description for argument OPERATION before "nonpointer, " add "noncoarray, ".

# **Subclause 17.10**

In the third paragraph change the description of ES to read:

"ES indicates that the procedure is a pure elemental subroutine"

# **Subclause 17.11.5**

In paragraph 2, **Class**, change "Elemental" to "Pure elemental".

# **Subclause 17.11.6**

In paragraph 2, **Class**, change "Elemental" to "Pure elemental".

#### **Subclause 18.2.3.1**

In the second sentence, change "C\_F\_POINTER subroutine is" to "C\_F\_POINTER and C\_F\_PROC-POINTER subroutines are".

# **Subclause 18.2.3.4**

In paragraph 2, **Class**, change "Pure subroutine" to "Subroutine".

#### **Subclause 18.2.3.7**

Replace paragraph 3, **Argument,** by:

**Argument.** X shall be a data entity with interoperable type and type parameters, and shall not be an assumed-size array, an assumed-rank array that is associated with an assumed-size array, an unallocated allocatable variable, or a pointer that is not associated.

# **Subclause 18.5.5.9**

In paragraph 2, **Formal Parameters**, in the description of source, second sentence, delete "elem\_len, " and delete the comma after "rank".

After the same sentence add a new sentence:

"If source is not a null pointer and the C descriptor with the address result does not describe a deferred length character pointer, the corresponding values of the elem len member shall be the same in the C descriptors with the addresses source and result."

In paragraph 3, **Description,** first sentence, replace "base\_addr and dim" by "base\_addr, dim, and possibly elem\_len".

At the end of the second bullet point of paragraph 3, **Description,** add the new sentence:

"If the C descriptor with the address result describes a character pointer of deferred length, the value of its elem len member is set to source->elem\_len."

#### **Subclause C.6.8**

In the second paragraph replace the entire sample program, that is:

PROGRAM ... END PROGRAM possibly\_recoverable\_simulation

by the following:

```
PROGRAM possibly recoverable simulation
  USE, INTRINSIC :: ISO_FORTRAN_ENV, ONLY:TEAM_TYPE, STAT_FAILED_IMAGE
   IMPLICIT NONE
   INTEGER, ALLOCATABLE :: failures (:) ! Indices of the failed images.
   INTEGER, ALLOCATABLE :: old_failures(:) ! Previous failures.
   INTEGER, ALLOCATABLE :: map(:) ! For each spare image k in use, 
              ! map(k) holds the index of the failed image it replaces.
   INTEGER :: images_spare ! No. spare images.
                           ! Not altered in main loop.
   INTEGER :: images_used [*] ! On image 1, max index of image in use.
   INTEGER :: failed ! Index of a failed image.
   INTEGER :: i, j, k ! Temporaries
   INTEGER :: status ! stat= value
   INTEGER :: team_number [*] ! 1 if in working team; 2 otherwise. 
   INTEGER :: local_index [*] ! Index of the image in the team.
   TYPE (TEAM_TYPE) :: simulation_team
   LOGICAL :: done [*] ! True if computation finished on the image.
  ! Keep 1% spare images if we have a lot, just 1 if 10-199 images,
\blacksquareimages\_space = MAX(NUM_IMAGES() / 100, 0, MIN(NUM_IMAGES() - 9, 1))images\_used = NUM\_IMAGES() - images\_sparse ALLOCATE ( old_failures(0), map(images_used+1:NUM_IMAGES()) )
   SYNC ALL (STAT=status)
   local_index = THIS_IMAGE ()
  team_number = MERGE (1, 2, local_index <= images_used[1])
   SYNC ALL (STAT = status)
   outer : DO
     IF (status/=0 .AND. status/=STAT_FAILED_IMAGE) EXIT outer
     IF (IMAGE_STATUS (1) == STAT_FAILED_IMAGE) &
         ERROR STOP "cannot recover"
     IF (THIS_IMAGE () == 1) THEN
     ! For each newly failed image in team 1, move into team 1 a
     ! non-failed image of team 2.
        failures = FAILED_IMAGES () ! Note that the values
                    ! returned by FAILED_IMAGES increase monotonically.
       k = images_used
```

```
j = 1DO i = 1, SIZE (failures)
      IF (failures(i) > images_used) EXIT ! This failed image and
       ! all further failed images are in team 2 and do not matter.
      failed = failures(i) ! Check whether this is an old failed image.
       IF (j <= SIZE (old_failures)) THEN
         IF (failed == old_failures(j)) THEN
            j = j + 1 CYCLE ! No action needed for old failed image.
          END IF
       END IF
       ! Allow for the failed image being a replacement image.
       IF (failed > NUM_IMAGES()-images_spare) failed = map(failed)
       ! Seek a non-failed image
      DO k = k+1, NUM_IMAGES ()
         IF (IMAGE_STATUS (k) == 0) EXIT
       END DO
       IF (k > NUM_IMAGES ()) ERROR STOP "cannot recover"
       local_index [k] = failed
      team_number [k] = 1map(k) = failed END DO
    old_failures = failures
    images_used = k 
    ! Find the local indices of team 2
   j = 0DO k = k+1, NUM_IMAGES ()
         IF (IMAGE_STATUS (k) == 0) THEN
        j = j + 1local_index[k] = j END IF
    END DO
 END IF
 SYNC ALL (STAT = status)
 IF (status/=0 .AND. status/=STAT_FAILED_IMAGE) EXIT outer
 ! Set up a simulation team of constant size.
 ! Team 2 is the set of spares, so does not participate.
 FORM TEAM (team_number, simulation_team, NEW_INDEX=local_index, &
            STAT=status)
 IF (status/=0 .AND. status/=STAT_FAILED_IMAGE) EXIT outer
 simulation : CHANGE TEAM (simulation_team, STAT=status)
   IF (status == STAT_FAILED_IMAGE) EXIT simulation
   IF (team_number == 1) THEN
      iter : DO
        CALL simulation_procedure (status, done)
        ! The simulation_procedure:
       ! - sets up and performs some part of the simulation;
       ! - starts from checkpoint data if these are available;
       ! - stores checkpoint data for all images from time to<br>! - time and always before return:
          - time and always before return;
        ! - sets status from its internal synchronizations;
        ! - sets done to .TRUE. when the simulation has completed.
        IF (status == STAT_FAILED_IMAGE) THEN
           EXIT simulation
        ELSE IF (done) THEN
           EXIT iter
        END IF
      END DO iter
```
 $\mathbf{r}$   $\mathbf{r}$ 

```
 END IF
     END TEAM (STAT=status) simulation
    SYNC ALL (STAT=status)
   IF (team_number == 2) done = done[1]
    IF (done) EXIT outer
   END DO outer
   IF (status/=0 .AND. status/=STAT_FAILED_IMAGE) &
   PRINT *, 'Unexpected failure', status
END PROGRAM possibly_recoverable_simulation
```